## Practical C Programming *Third Edition*

Steve Oualline

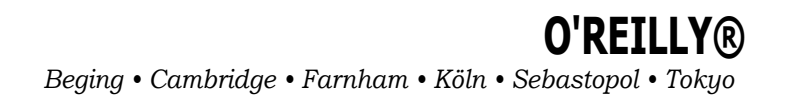

## **Table of Contents**

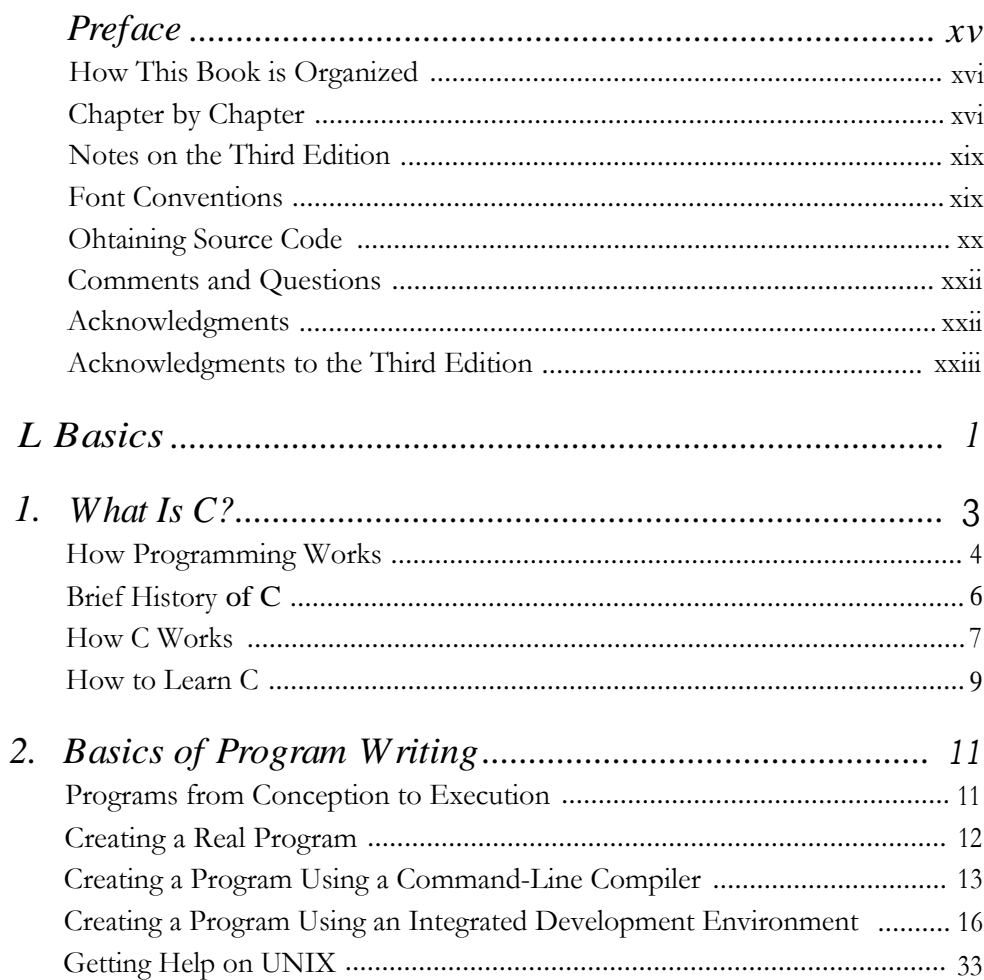

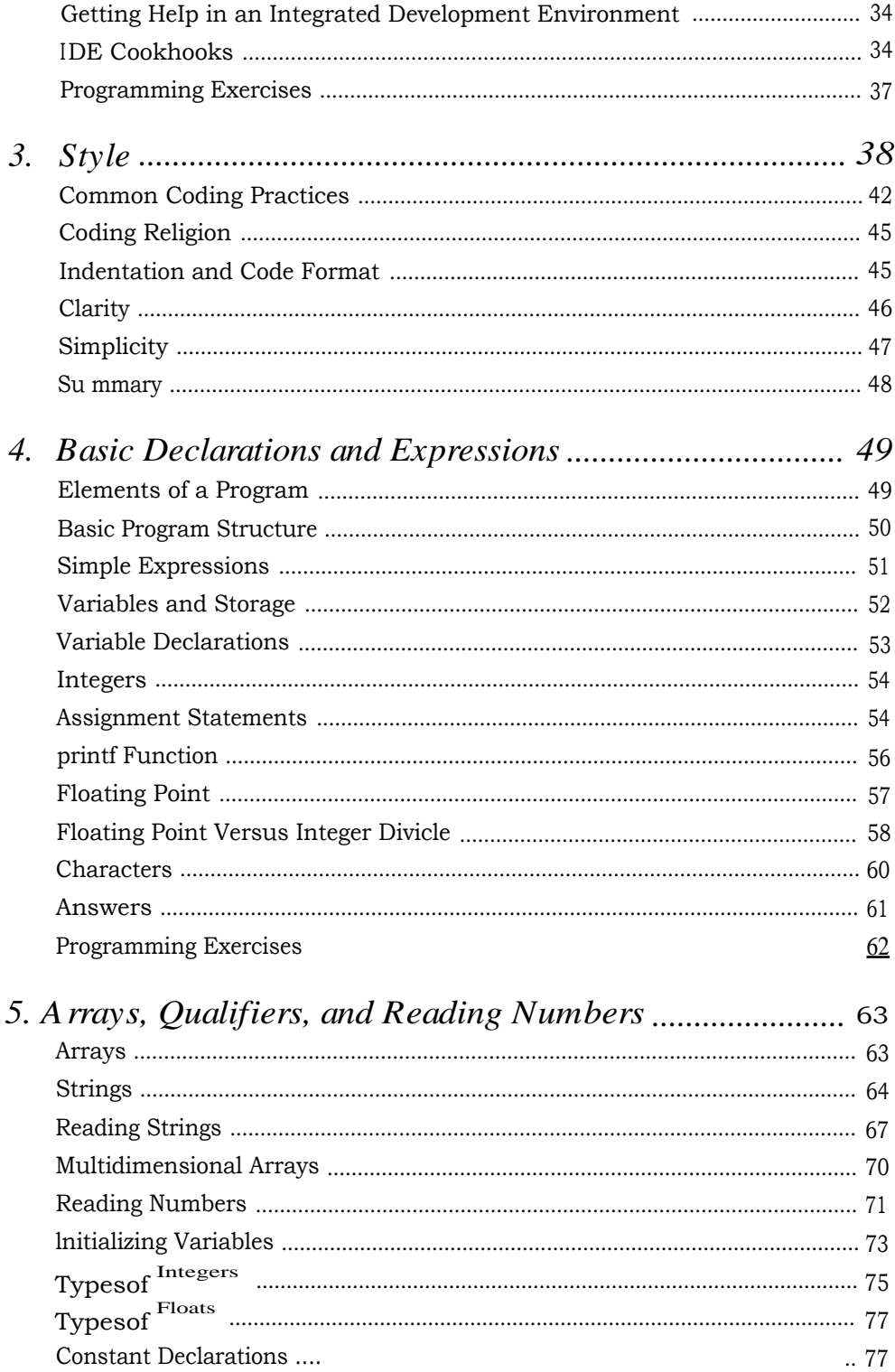

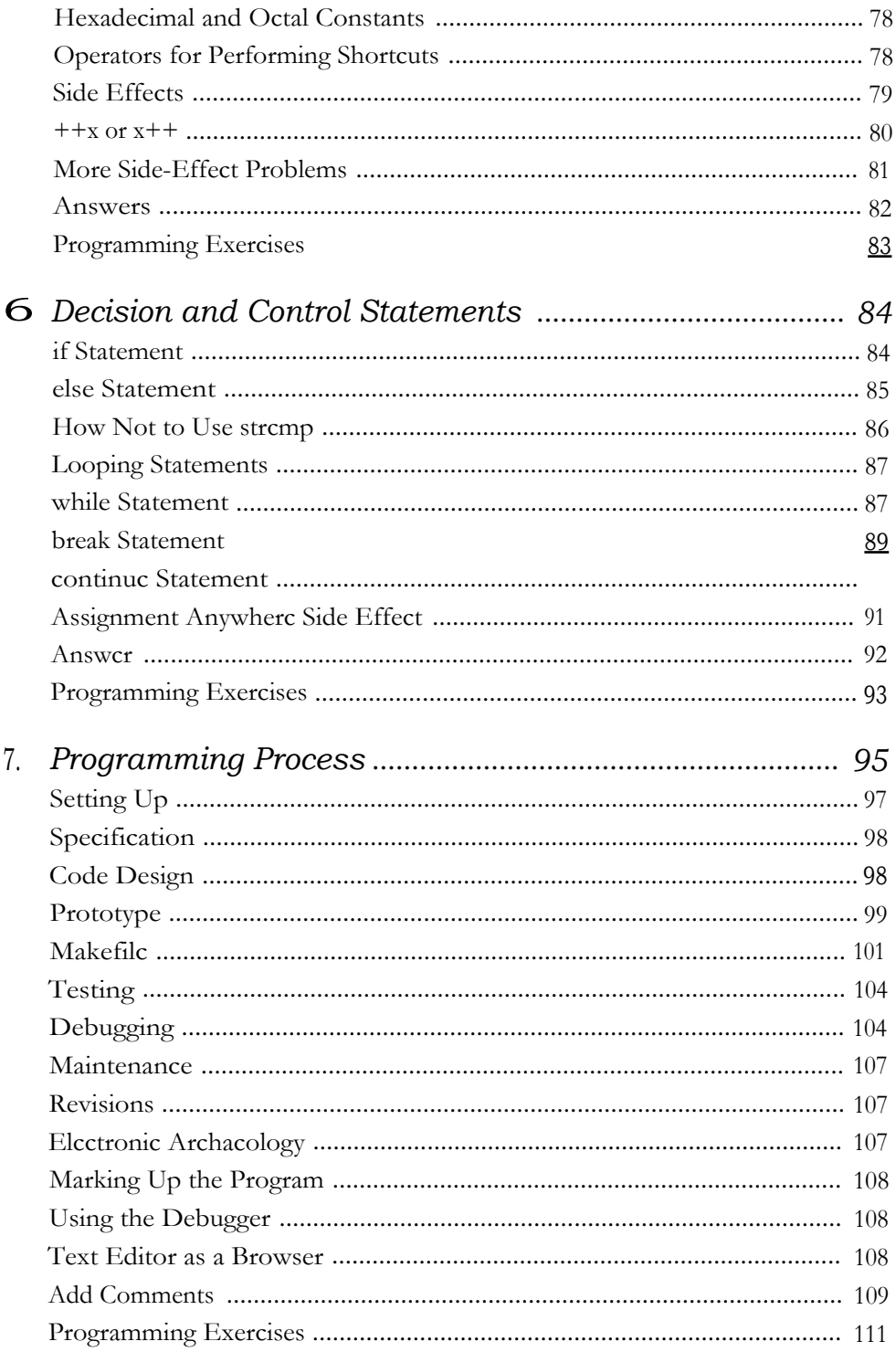

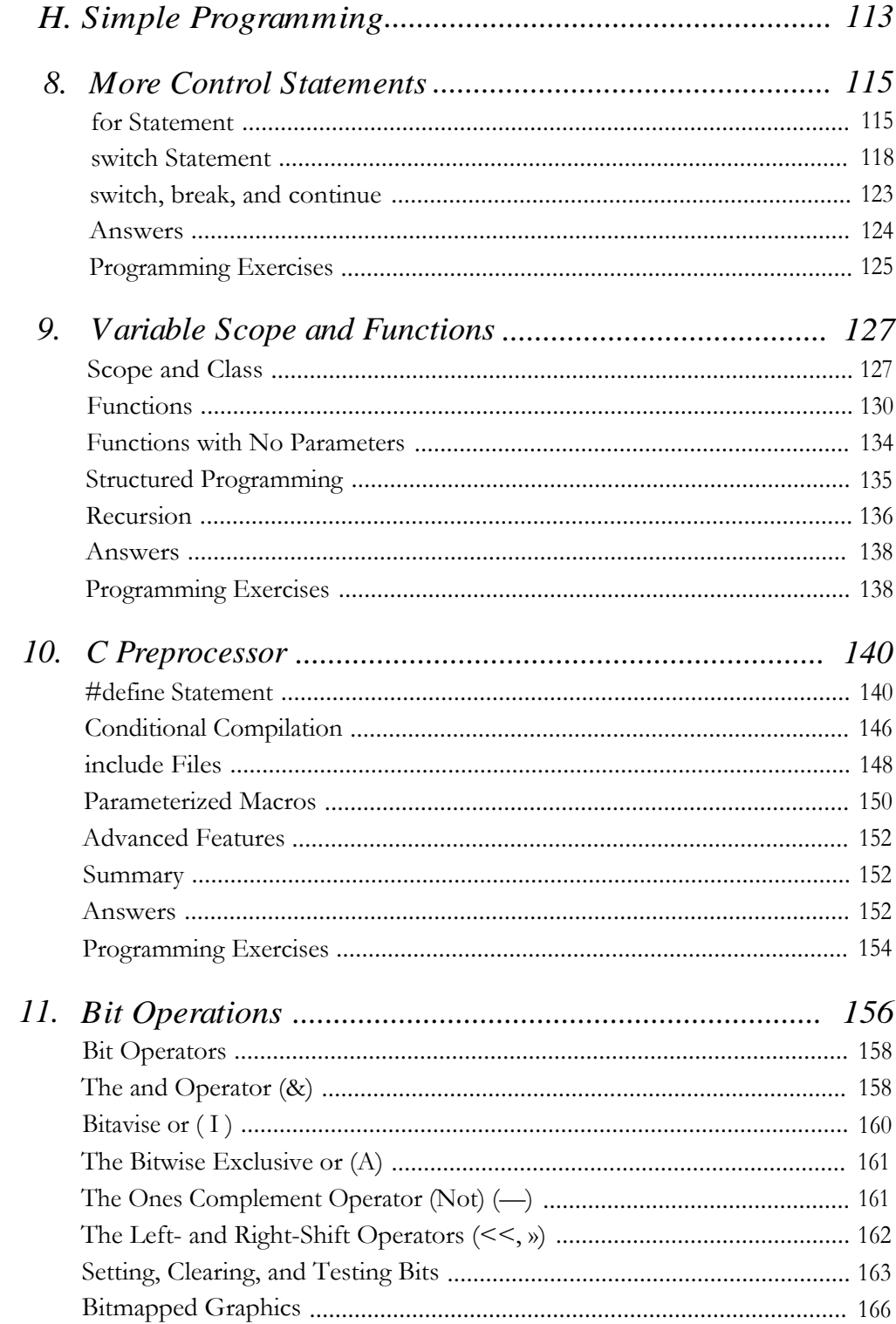

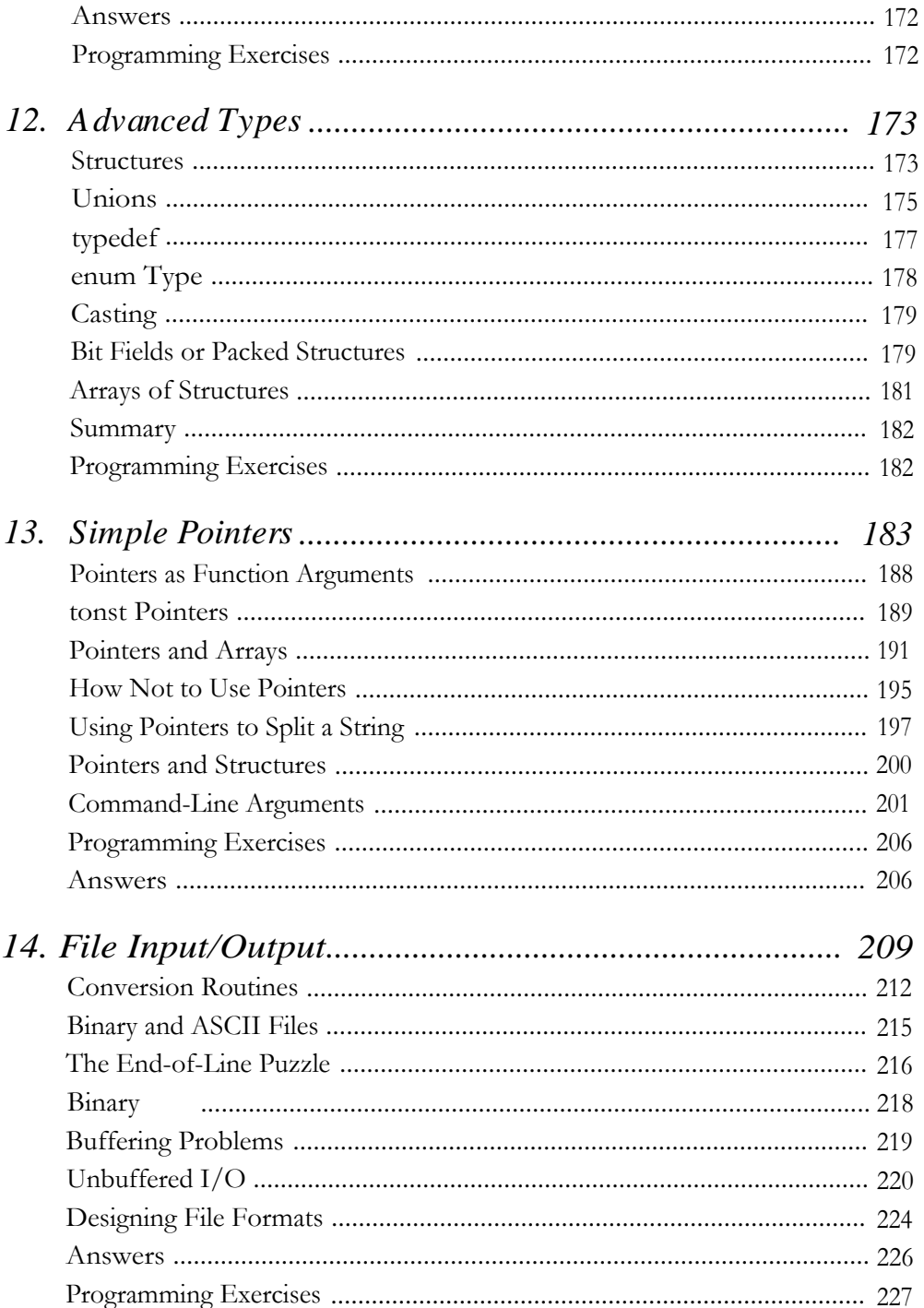

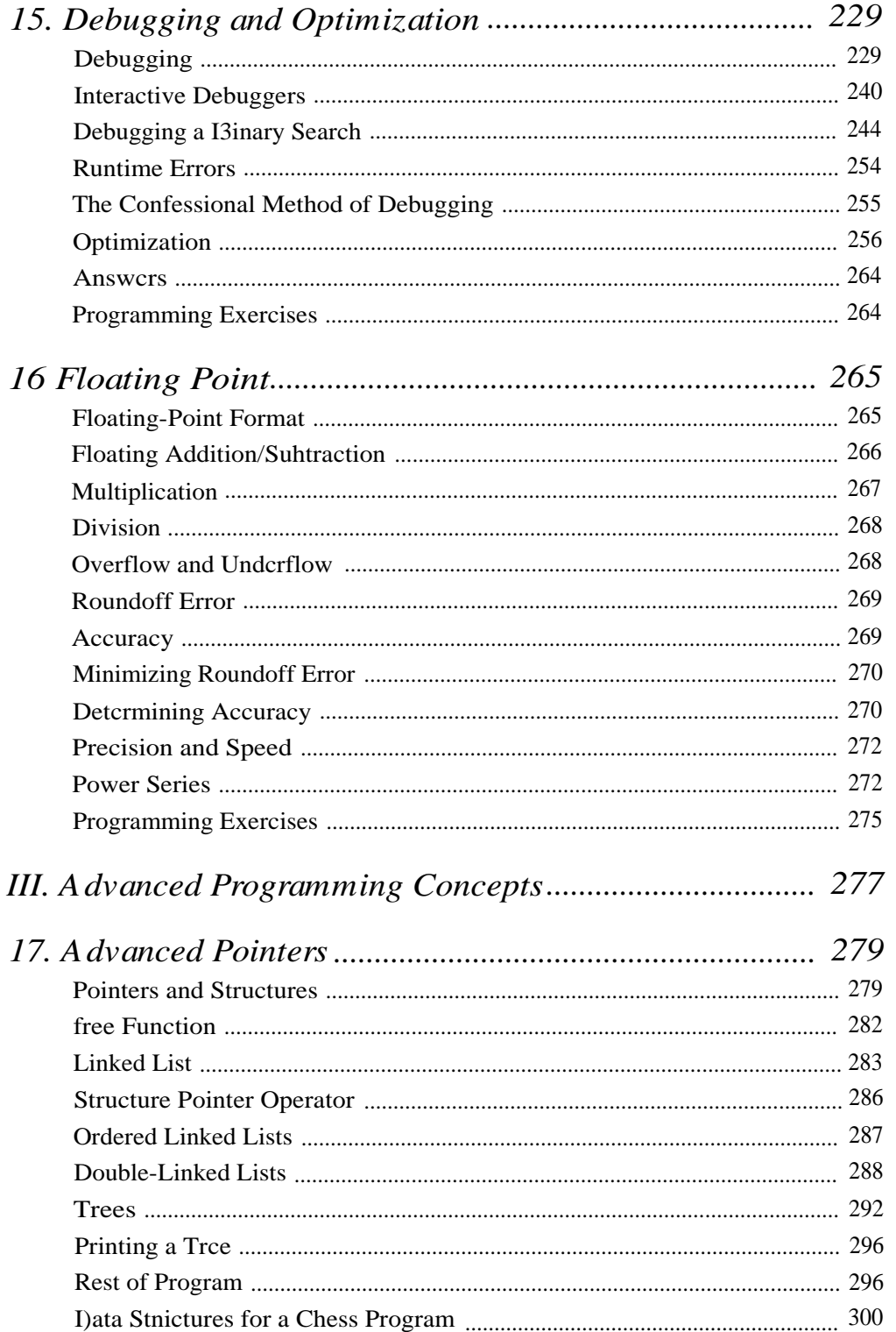

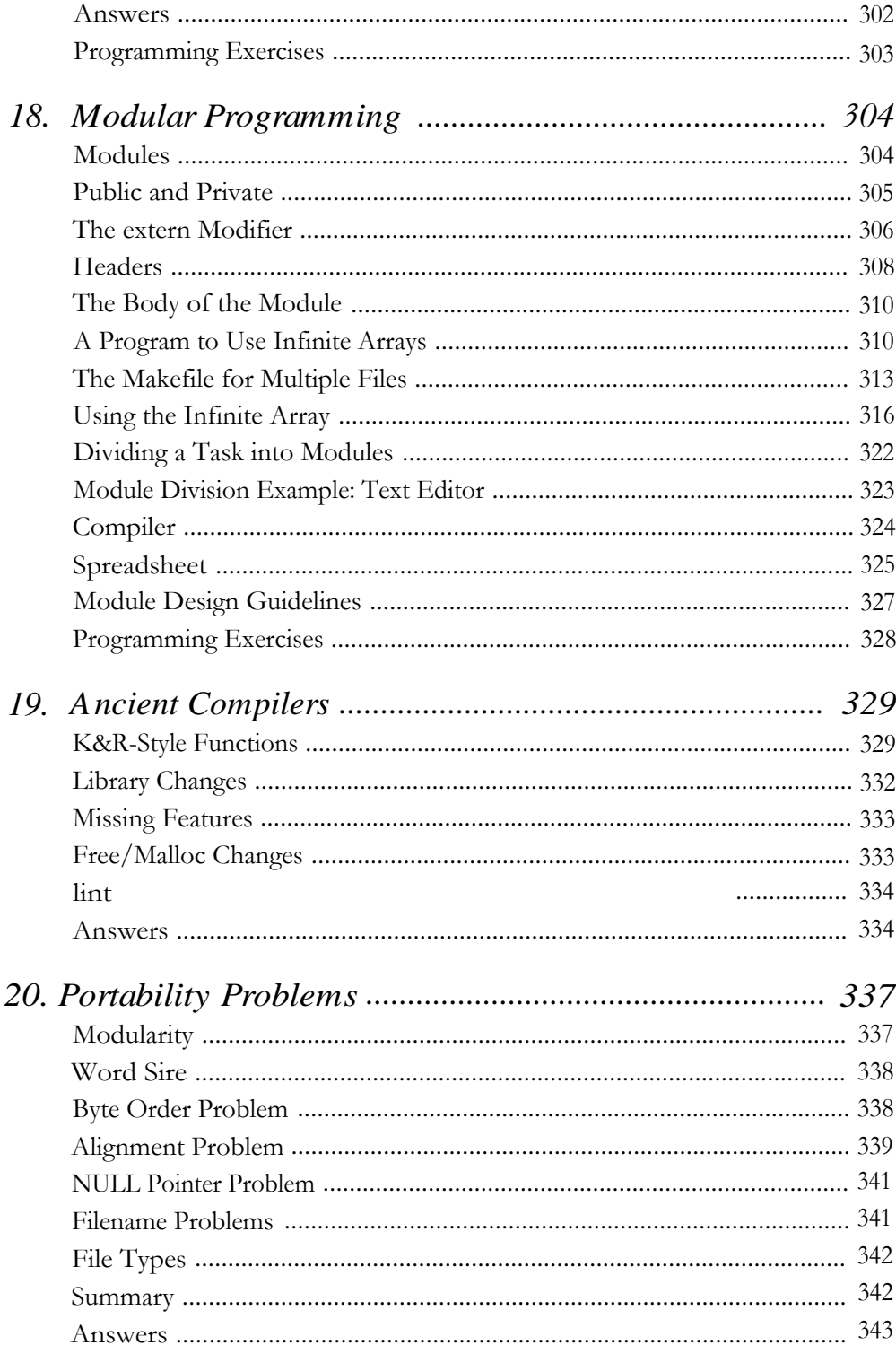

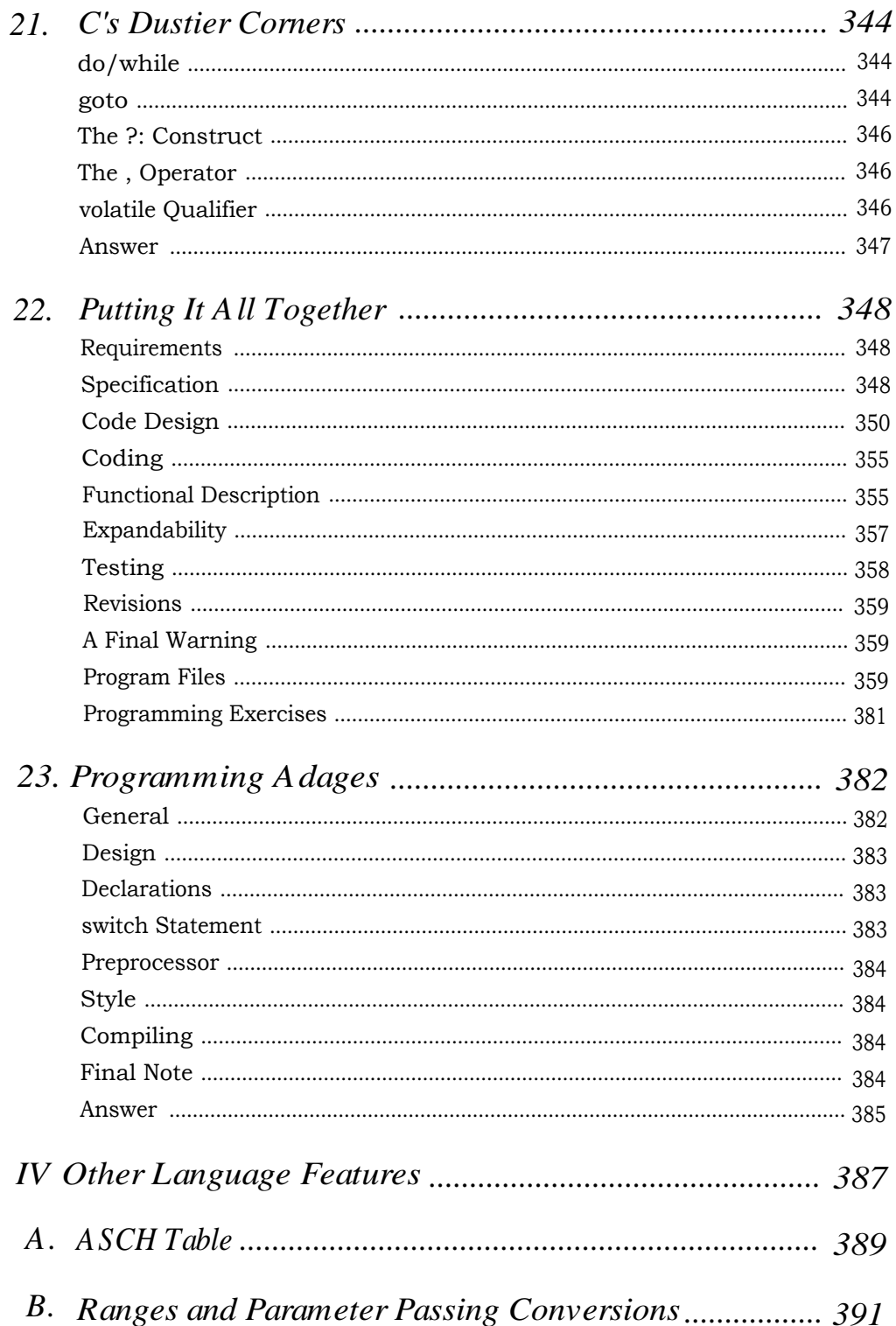

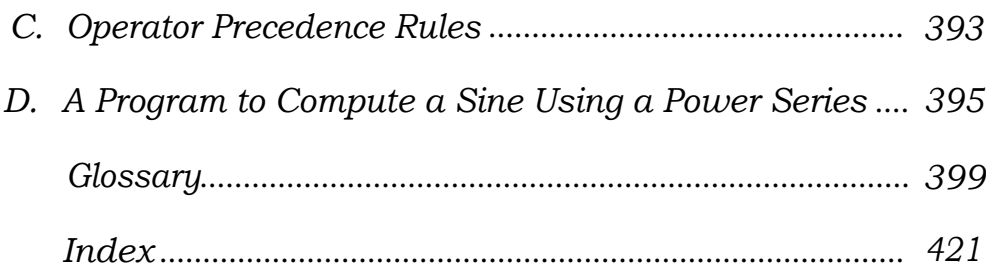